## **Create PDF**

markstat can add formatted text to a paragraph. You can *italicize*, strikeout, and  $sub/super script<sub>2</sub>$ . Also, you can easily add Stata results to your paragraph  $(mpg total = 1576.00)$ 

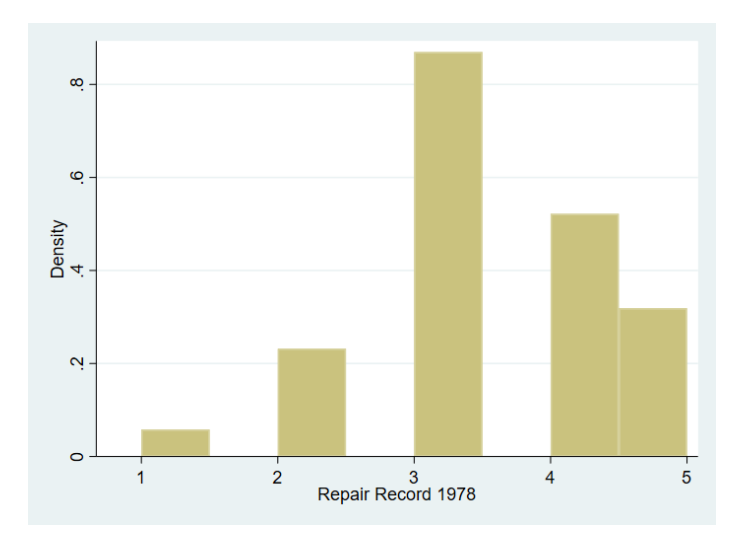

Figure 1: Frequency of Repairs

Embeb the output from a regression command into your pdf file.

| mpg           |                      | Coef. Std. Err.   | t P>ltl                      |                                    | [95% Conf. Interval] |
|---------------|----------------------|-------------------|------------------------------|------------------------------------|----------------------|
| price<br>cons | $-.0009192$ .0002042 | 26.96417 1.393952 | $-4.50$ 0.000<br>19.34 0.000 | $-.0013263 - .0005121$<br>24.18538 | 29.74297             |

Embeb the data in Stata's memory into a table in your pdf file.

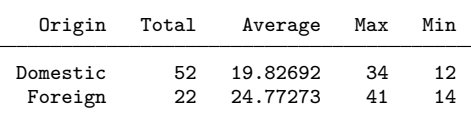